## MASSACHVSETTS INSTITVTE OF TECHNOLOGY Department of Electrical Engineering and Computer Science 6.001—Structure and Interpretation of Computer Programs Fall Semester, 1998

Lecture Notes  $-$  Dec. 1, 1998

## STORAGE MANAGEMENT

Suppose we assume that all of the heap is linked together in one big list of cons cells that are unused and that a variable free-list in the global environment has the list as its value.

Then we could write cons as follows:

```
(define (cons x y)(let ((cons-cell free-list))(set! free-list (cdr free-list))(set-car! cons-cell x)(set-cdr! cons-cell y)cons-cell))
```
This is fine until we run out of unused cons cells. So let us assume that in that case we can call a procedure gc which finds all the unused cons cells and puts them in the free-list again. Then we can rewrite cons to be:

```
(define (cons x y)(if (null? free-list)(gc))
 (let ((cons-cell free-list))(set! free-list (cdr free-list))(set-car! cons-cell x)(set-cdr! cons-cell y)cons-cell))
```
Now how can gc be implemented? We will need to think about how memory is organized. We will think of it as a collection of vectors, and use two procedures vector-ref, and vector-set! to reference and modify elements of vectors.

Elements in Lisp, such as cons cells, numbers, and the empty list will be represented internally as having two parts. They have a tag which encodes their type and can be one of P, N, or E (for pair, number, and empty list). They have a *contents* which is a number which is their index into the memory vectors for pairs, the number itself for a Scheme number, and zero for the empty list. We will use change-tag to take some object and return a new object with the same contents, but a different tag.

Let us demand that vector-ref and vector-set! can take any object as an index, and just use the contents field to index into a vector.

Now suppose we have three vectors:

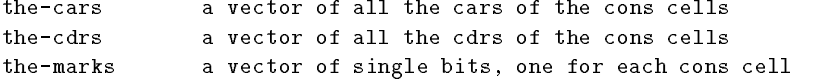

Now we can define set-car! and set-cdr! in terms of our new primitives:

```
(define (set-car! pair value)(vector-set! the-cars pair value))(define (set-cdr! pair value)(vector-set! the-cdrs pair value))
```
The mark and sweep garbage collector recursively traces down all the list structure accessible from the root. It then sweeps through all of memory collecting the unmarked cons cells into a free list, and at the same time zeroing all the marks for the next time around.

The algorithm can be coded as:

```
(define (gc)(define (mark object)(cond ((not (pair? object)) false)((not (= 1 (vector-ref the-marks object)))(vector-set! the-marks object 1)(mark (car object))(mark (cdr object)))))(define (sweep i)(cond ((not (= i size))(cond ((= 1 (vector-ref the-marks i))(vector-set! the-marks 0)) ;for next gc
                  \left( \begin{array}{ccc} 0 & 0 & 0 \ 0 & 0 & 0 \end{array} \right) is a number!!!
                        (set! free-list (change-tag i 'p))))(s \n \text{keep } (+ i 1))))(mark root)(sweep 0))
```
For the stop and copy garbage collection algorithm we partition the heap into two half size consing areas, from space, and to space. We always allocate new cons cells in from space until we are out of memory. We then copy the good stuff over to to space, swap the roles of the two half spaces, and continue consing into the new from space.

The algorithm needs an extra legal type of pointer, a forwarding pointer, one whose tag is F.

The essential points of the method can be captured by:

- 1. set free and scan to beginning of new memory (to space)
- 2. move root pairs to new memory
- 3. adjust root pointers to point to new location
- 4. increment free as necessary
- 5. mark old pairs by putting a forwarding pointer to new memory
- 6. basic cycle:
	- $\cdot$  trace pointers in car what can in cell pointed to by scan back to old memory
	- relative the form one: if a formar induction pointer, who for an international component pointers, and it if not a forwarding pointer, copy into free pair, then increment free, store a forwarding pointer, and update pointers to new pair
	- increment scan
- 7. stop when scan catches up to free

For this GC cons becomes:

```
(define (cons x y)(if (>= free fromend)(gc))(let ((cons-cell (change-tag free 'p)))(set! free (+ 1 free))(set-car! cons-cell x)(set-cdr! cons-cell y)cons-cell))
```
And we can now write out the whole garbage collector:

```
(define (gc)(set! free tostart)(set! root (forward root))(gccopy tostart)(let ((oldtostart tostart)(oldtoend toend))(set! tostart fromstart)(set! toend fromend)(set! fromstart oldstart)\sqrt{sec}: fromend oldtoend)))
(define (gccopy scan)(cond ((/= scan free)(set-car! scan (forward (vector-ref the-cars scan)))(set-cdr! scan (forward (vector-ref the-cdrs scan)))(gccopy (+ scan 1))))(define (forward pointer)(cond ((pair? pointer)(let ((oldcar (car pointer)))(if (forward? oldcar)(change-tag oldcar 'p)(let ((newptr (change-tag free 'p)))(set-car! newptr oldcar)(set-cdr! newptr (cdr pointer))(set! free (+ 1 free))(set-car! pointer (change-tag newptr 'f))newptr))))))
```